# Introduction to Information Retrieval

Dr. Mustafa Jarrar

Sina Institute, University of Birzeit

mjarrar@birzeit.edu

www.jarrar.info

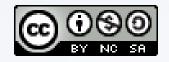

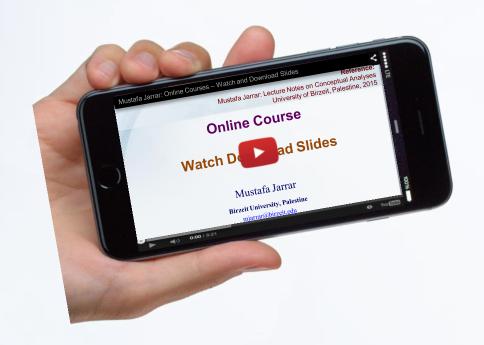

#### Watch this lecture and download the slides from

http://jarrar-courses.blogspot.com/2011/11/artificial-intelligence-fall-2011.html

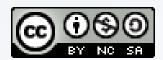

#### **Outline**

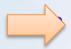

#### Part 1: Information Retrieval Basics

- Part 2: Term-document incidence matrices
- Part 3: Inverted Index
- Part 4: Query processing with inverted index
- Part 5: Phrase queries and positional indexes

**Keywords**: Natural Language Processing, Information Retrieval, Precision, Recall, Inverted Index, Positional Indexes, Query processing, Merge Algorithm, B iwords, P hrase queries

اللسانيات احلاسوبية, استرجاع املعلومات, الدقة, استعالم, تطبيقات لغوية, املعاجلة اآللية للغات الطبيعية

**Acknowledgement:** This lecture is largely based on Chris Manning online course on NLP, which can be accessed at <a href="http://www.youtube.com/watch?v=s3kKlUBa3b0">http://www.youtube.com/watch?v=s3kKlUBa3b0</a>, [1]

#### **Information Retrieval**

Information Retrieval (IR) is finding material (usually documents) of an unstructured nature (usually text) that satisfies an information need from within large collections (usually stored on computers).

- These days we frequently think first of web search, but there are many other cases:
  - E-mail search
  - Searching your laptop
  - Corporate knowledge bases
  - Legal information retrieval

# Unstructured (text) vs. structured (database) data in the mid-nineties

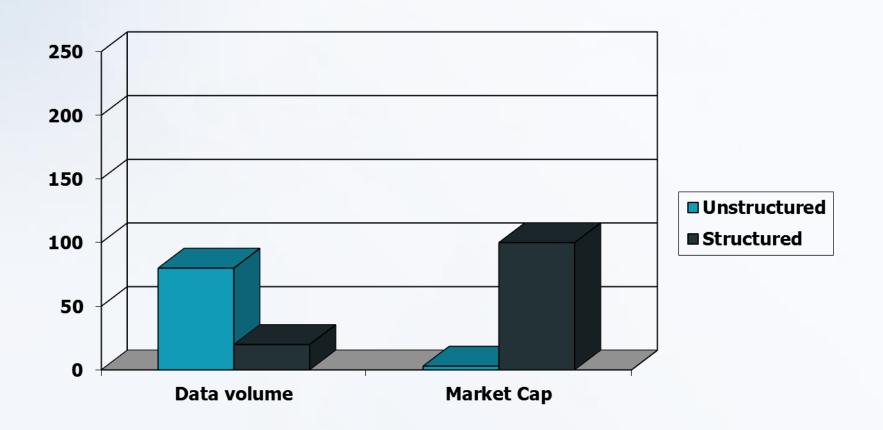

# Unstructured (text) vs. structured (database) data later

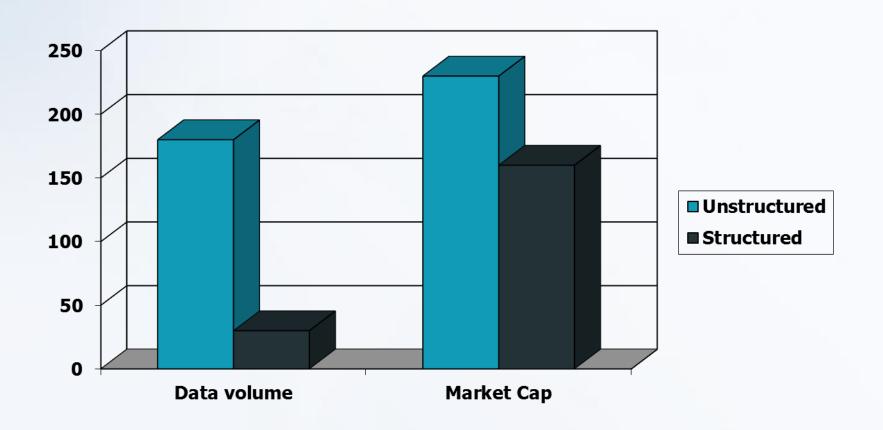

# **Basic Assumptions of Information Retrieval**

#### Collection: A set of documents

 Assume it is a static collection (but in other scenarios we may need to add and delete documents).

Goal: Retrieve documents with information that is relevant to the user's information need and helps the user complete a task.

#### **Classic Search Model**

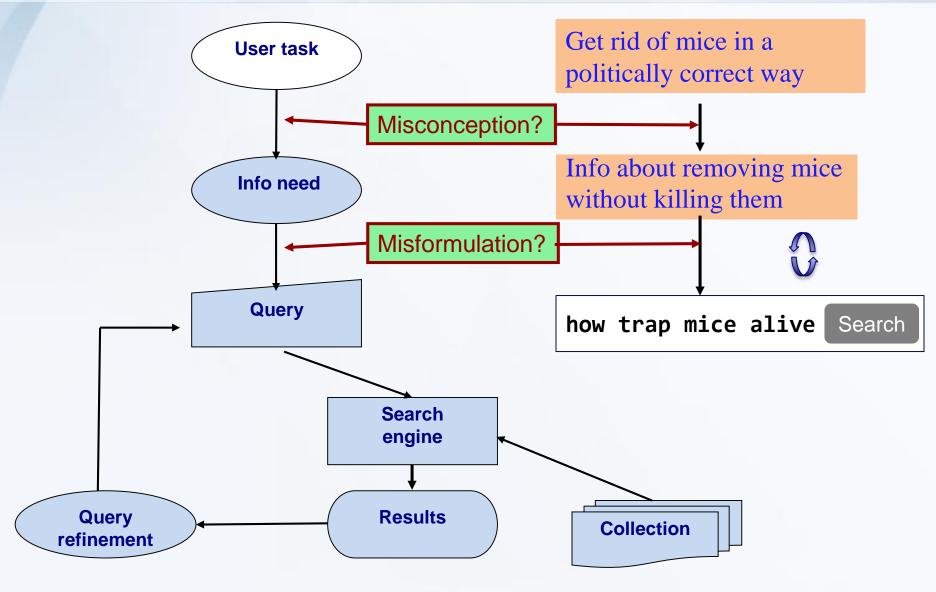

Jarrar © 2014

# How good are the retrieved docs?

•Precision: Fraction of retrieved docs that are relevant to the user's information need (نسبة الصحيح من بين ما تم استرجاعة).

$$\operatorname{precision} = \frac{|\{\operatorname{relevant\ documents}\} \cap \{\operatorname{retrieved\ documents}\}|}{|\{\operatorname{retrieved\ documents}\}|}$$

•Recall: Fraction of relevant docs in collection that are retrieved

$$\operatorname{recall} = \frac{|\{\operatorname{relevant\ documents}\} \cap \{\operatorname{retrieved\ documents}\}|}{|\{\operatorname{relevant\ documents}\}|}$$

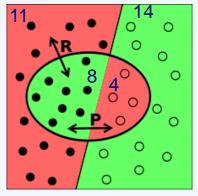

In this figure the relevant items are to the left of the straight line while the retrieved items are within the oval. The red regions represent errors. On the left these are the relevant items not retrieved (false negatives), while on the right they are the retrieved items that are not relevant (false positives).

$$P = 8/12 = 66\%$$
,  $R = 8/14 = 57\%$ 

Are these measures are always useful as in case of huge collections? **Ranking** becomes more important sometimes.

#### Introduction to Information Retrieval

Part 1: Information Retrieval Basics

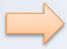

Part 2: Term-document incidence matrices

- Part 3: Inverted Index
- Part 4: Query processing with inverted index
- Part 5: Phrase queries and positional indexes

#### **Unstructured Data in 1620**

Which plays of Shakespeare contain the words *Brutus AND Caesar* but *NOT Calpurnia*?

One could grep all of Shakespeare's plays for *Brutus* and *Caesar*, then strip out lines containing *Calpurnia*?

#### Why is that not the answer?

- Slow (for large corpora)
- NOT Calpurnia is non-trivial
- Other operations (e.g., find the word *Romans* near *countrymen*) not feasible
- Ranked retrieval (best documents to return)

#### **Term-Document Incidence Matrices**

#### Brutus AND Caesar BUT NOT Calpurnia

|           | Antony and Cleopatra | Julius Caesar | The Tempest | Hamlet | Othello | Macbeth |
|-----------|----------------------|---------------|-------------|--------|---------|---------|
| Antony    | 1                    | 1             | 0           | 0      | 0       | 1       |
| Brutus    | 1                    | 1             | 0           | 1      | 0       | 0       |
| Caesar    | 1                    | 1             | 0           | 1      | 1       | 1       |
| Calpurnia | 0                    | 1             | 0           | 0      | 0       | 0       |
| Cleopatra | 1                    | 0             | 0           | 0      | 0       | 0       |
| mercy     | 1                    | 0             | 1           | 1      | 1       | 1       |
| worser    | 1                    | 0             | 1           | 1      | 1       | 0       |
|           |                      |               |             |        |         |         |

1 if play contains word, 0 otherwise

#### **Incidence Vectors**

So we have a 0/1 vector for each term.

<u>To answer query</u>: take the vectors for *Brutus, Caesar* and *Calpurnia* (complemented) → bitwise *AND*.

- 110100 *AND*
- 110111 *AND*
- 101111 =
- -100100

|           | Antony and Cleopatra | Julius Caesar | The Tempest | Hamlet | Othello | Macbeth |
|-----------|----------------------|---------------|-------------|--------|---------|---------|
| Antony    | 1                    | 1             | 0           | 0      | 0       | 1       |
| Brutus    | 1                    | 1             | 0           | 1      | 0       | 0       |
| Caesar    | 1                    | 1             | 0           | 1      | 1       | 1       |
| Calpurnia | 0                    | 1             | 0           | 0      | 0       | 0       |
| Cleopatra | 1                    | 0             | 0           | 0      | 0       | 0       |
| mercy     | 1                    | 0             | 1           | 1      | 1       | 1       |
| worser    | 1                    | 0             | 1           | 1      | 1       | 0       |

## **Answers to Query**

Antony and Cleopatra, Act III, Scene ii

Agrippa [Aside to DOMITIUS ENOBARBUS]: Why, Enobarbus,

When Antony found Julius Caesar dead,

He cried almost to roaring; and he wept

When at Philippi he found Brutus slain.

Hamlet, Act III, Scene ii

Lord Polonius: I did enact Julius Caesar I was killed i' the Capitol; Brutus killed me.

# With Bigger Collections!

Consider N = 1 million documents, each with about 1000 words.

Avg 6 bytes/word including spaces/punctuation = 6GB of data in the documents.

Say there are M = 500K distinct terms among these.

# We Can't Build this Matrix!

500K x 1M matrix has half-a-trillion 0's and 1's.

But it has no more than one billion 1's. (=1000 words x 1 M doc.)

matrix is extremely sparse.

What's a better representation?

We only record the 1 positions.

## Introduction to Information Retrieval

- Part 1: Information Retrieval Basics
- Part 2: Term-document incidence matrices
- Part 3: Inverted Index
  - Part 4: Query processing with inverted index
  - Part 5: Phrase queries and positional indexes

#### What is an Inverted Index?

For each term t, we must store a list of all documents that contain t.

Identify each doc by a docID, a document serial number

Can we used fixed-size arrays for this?

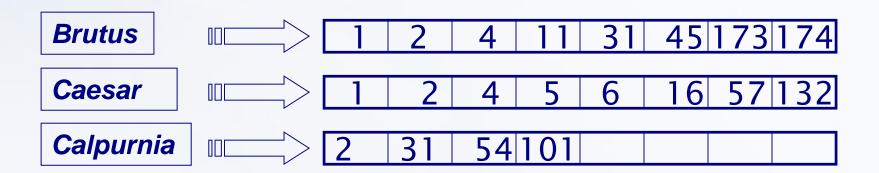

What happens if the word *Caesar* is added to document 14?

#### **Inverted index**

#### We need variable-size postings lists

- On disk, a continuous run of postings is normal and best
- In memory, can use linked lists or variable length arrays

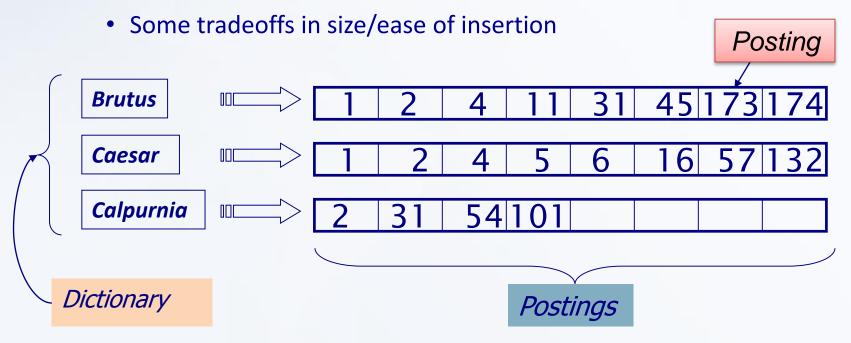

Sorted by docID (more later on why).

#### **Inverted Index Construction**

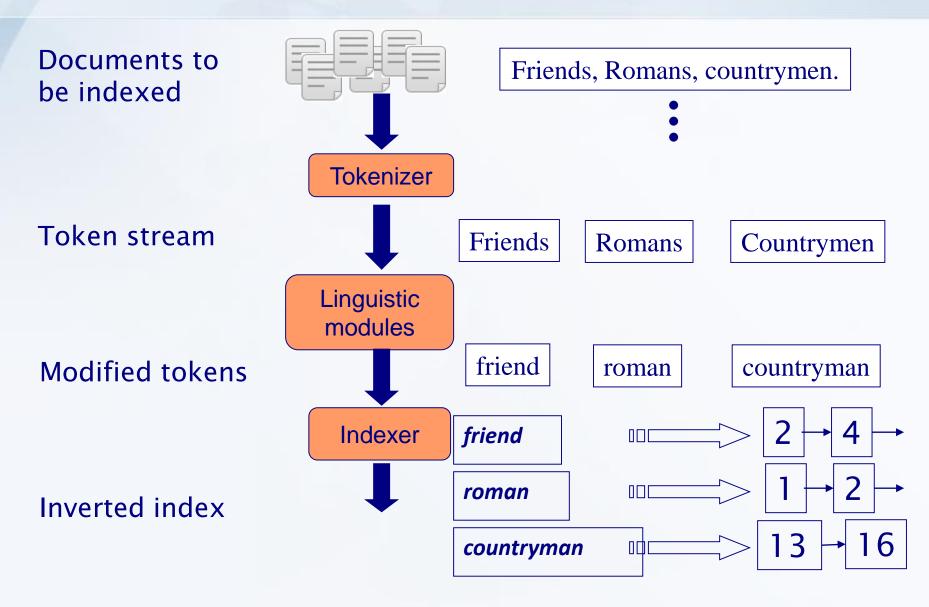

# **Initial Stages of Text Processing**

#### **Tokenization**

- Cut character sequence into word tokens (=what is a word!)
  - Deal with "John's", a state-of-the-art solution

#### **Normalization**

- Map text and query term to same form
  - You want *U.S.A.* and *USA* to match

#### **Stemming**

- We may wish have different forms of a root to match
  - authorize, authorization

#### **Stop words**

- We may omit very common words (or not)
  - the, a, to, of, over, between, his, him

# **Indexer Steps: Token Sequence**

Sequence of (Modified token, Document ID) pairs.

Doc 1

I did enact Julius Caesar I was killed i' the Capitol; Brutus killed me.

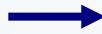

Doc 2

So let it be with
Caesar. The noble
Brutus hath told you
Caesar was ambitious

| Term      | docID                                                         |
|-----------|---------------------------------------------------------------|
|           | 1                                                             |
| did       | 1                                                             |
| enact     | 1                                                             |
| julius    | 1                                                             |
| caesar    | 1                                                             |
| l         | 1                                                             |
| was       | 1                                                             |
| killed    | 1                                                             |
| i'        | 1                                                             |
| the       | 1                                                             |
| capitol   | 1                                                             |
| brutus    | 1                                                             |
| killed    | 1                                                             |
| me        | 1                                                             |
| so        | 2                                                             |
| let       | 2                                                             |
| it        | 2                                                             |
| be        | 2                                                             |
| with      | 2                                                             |
| caesar    | 2                                                             |
| the       | 2                                                             |
| noble     | 2                                                             |
| brutus    | 2                                                             |
| hath      | 2                                                             |
| told      | 2                                                             |
| you       | 2                                                             |
| caesar    | 2<br>2<br>2<br>2<br>2<br>2<br>2<br>2<br>2<br>2<br>2<br>2<br>2 |
| was       | 2 2                                                           |
| ambitious | 2                                                             |
|           |                                                               |

# **Indexer Steps: Sort**

## Sort by terms

- And then docID

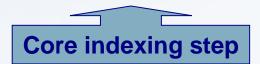

| Term      | docID                                          |
|-----------|------------------------------------------------|
| 1         | 1                                              |
| did       | 1                                              |
| enact     | 1                                              |
| julius    | 1                                              |
| caesar    | 1                                              |
| I         | 1                                              |
| was       | 1                                              |
| killed    | 1                                              |
| i'        | 1                                              |
| the       | 1                                              |
| capitol   | 1                                              |
| brutus    | 1                                              |
| killed    | 1                                              |
| me        | 1                                              |
| so        | 2                                              |
| let       | 2<br>2<br>2<br>2<br>2<br>2<br>2<br>2<br>2<br>2 |
| it        | 2                                              |
| be        | 2                                              |
| with      | 2                                              |
| caesar    | 2                                              |
| the       | 2                                              |
| noble     | 2                                              |
| brutus    | 2                                              |
| hath      | 2                                              |
| told      | 2                                              |
| you       | 2<br>2<br>2<br>2<br>2<br>2                     |
| caesar    | 2                                              |
| was       | 2                                              |
| ambitious | 2                                              |
|           |                                                |

| Term      | docID                                          |
|-----------|------------------------------------------------|
| ambitious | 2                                              |
| be        | 2                                              |
| brutus    | 1                                              |
| brutus    | 2                                              |
| capitol   | 1                                              |
| caesar    | 2<br>2<br>1<br>2<br>1<br>1<br>1<br>2           |
| caesar    | 2                                              |
| caesar    | 2                                              |
| did       | 1                                              |
| enact     | 1                                              |
| hath      | 1                                              |
| I         | 1                                              |
| 1         | 1                                              |
| i'        | 1                                              |
| it        | 2                                              |
| julius    | 1                                              |
| killed    | 1                                              |
| killed    | 1                                              |
| let       | 2                                              |
| me        | 1                                              |
| noble     | 2                                              |
| so        | 2                                              |
| the       | 1                                              |
| the       | 2                                              |
| told      | 2                                              |
| you       | 1<br>2<br>2<br>1<br>2<br>2<br>2<br>1<br>2<br>2 |
| was       | 1                                              |
| was       | 2                                              |
| with      | 2                                              |
|           |                                                |

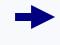

# **Indexer Steps: Dictionary & Postings**

Multiple term entries in a single document are merged.

Split into Dictionary and Postings

Doc. frequency information is added.

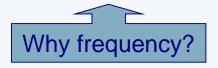

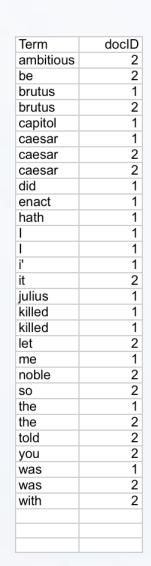

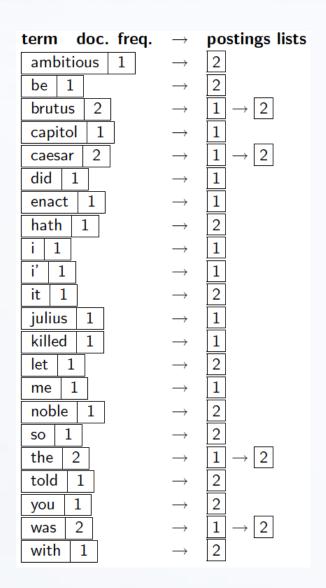

# Where do we pay in storage?

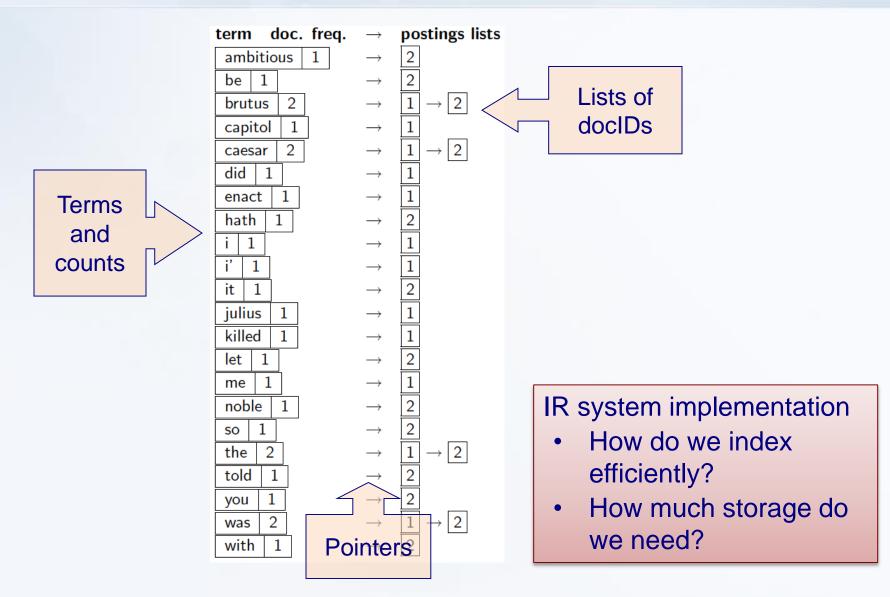

Jarrar © 2014

## Introduction to Information Retrieval

- Part 1: Information Retrieval Basics
- Part 2: Term-document incidence matrices
- Part 3: Inverted Index
- Part 4: Query processing with inverted index
  - Part 5: Phrase queries and positional indexes

# **Query processing: AND**

# Consider processing the query:

#### **Brutus** AND Caesar

- Locate Brutus in the Dictionary;
  - Retrieve its postings.
- Locate Caesar in the Dictionary;
  - Retrieve its postings.
- "Merge" the two postings (intersect the document sets):

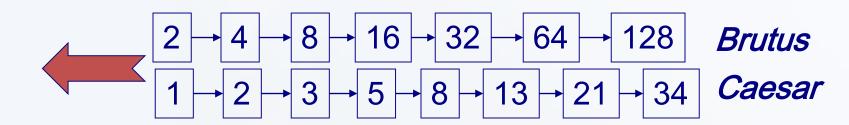

## The Merge

Walk through the two postings simultaneously, in time linear in the total number of postings entries

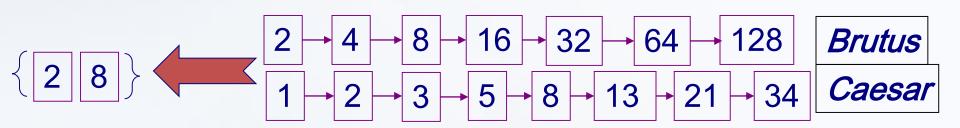

If the list lengths are x and y, the merge takes O(x+y) operations.

<u>Crucial</u>: postings sorted by docID.

# Intersecting two postings lists (a "merge" algorithm)

```
INTERSECT(p_1, p_2)
      answer \leftarrow \langle \ \rangle
  2 while p_1 \neq \text{NIL} and p_2 \neq \text{NIL}
      do if docID(p_1) = docID(p_2)
  3
              then ADD(answer, doclD(p_1))
                      p_1 \leftarrow next(p_1)
                      p_2 \leftarrow next(p_2)
  6
              else if docID(p_1) < docID(p_2)
                         then p_1 \leftarrow next(p_1)
                         else p_2 \leftarrow next(p_2)
  9
       return answer
 10
```

## Introduction to Information Retrieval

- Part 1: Information Retrieval Basics
- Part 2: Term-document incidence matrices
- Part 3: Inverted Index
- Part 4: Query processing with inverted index
- Part 5: Phrase queries and positional indexes

## **Phrase Queries**

We want to be able to answer queries such as "stanford university" as a phrase

Thus the sentence "I went to university at Stanford" is not a match.

 The concept of phrase queries has proven easily understood by users; one of the few "advanced search" ideas that works

For this, it no longer suffices to store only <term : docs> entries

# **First Attempt: Biword Indexes**

Index every consecutive pair of terms in the text as a phrase

For example the text "Friends, Romans, Countrymen" would generate the biwords

- friends romans
- romans countrymen

Each of these biwords is now a dictionary term

Two-word phrase query-processing is now immediate.

# **Longer Phrase Queries**

- Longer phrases can be processed by breaking them down
- <u>stanford university palo alto</u> can be broken into the Boolean query on biwords:
  - <u>stanford university</u> AND <u>university palo</u> AND <u>palo alto</u>
- Without the docs, we cannot verify that the docs matching the above Boolean query do contain the phrase.

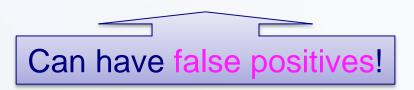

#### **Issues for Biword Indexes**

False positives, as noted before

- Index blowup due to bigger dictionary
  - Infeasible for more than biwords, big even for them
- Biword indexes are not the standard solution (for all biwords) but can be part of a compound strategy
- → This is not practical/standard solution!

#### **Solution 2: Positional Indexes**

In the postings, store, for each **term** the position(s) in which tokens of it appear:

```
<term, number of docs containing term; doc1: position1, position2 ...; doc2: position1, position2 ...; etc.>
```

# **Example: Positional index**

```
<br/>
<br/>
**De: 993427;<br/>
1: 7, 18, 33, 72, 86, 231;<br/>
2: 3, 149;<br/>
4: 17, 191, 291, 430, 434;<br/>
5: 363, 367, ...>
```

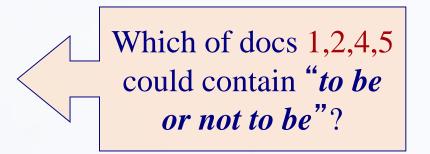

For phrase queries, we use a merge algorithm recursively at the document level.

But we now need to deal with more than just equality.

**Example:** if we look for "Birzeit University" then if Birzeit in 87 then University should be in 88.

# **Processing Phrase Queries**

Extract inverted index entries for each distinct term: to, be, or, not.

Merge their *doc:position* lists to enumerate all positions with "to be or not to be".

- to:

• **2**:1,17,74,222,551; **4**:8,16,190,429,433; **7**:13,23,191; ...

– be:

• 1:17,19; 4:17,191,291,430,434; 5:14,19,101; ...

Same general method for proximity searches

#### **Positional Index Size**

A positional index expands postings storage substantially

Even though indices can be compressed.

Nevertheless, a positional index is now standardly used because of the power and usefulness of phrase and proximity queries ... whether used explicitly or implicitly in a ranking retrieval system.

#### **Rules of thumb**

- A positional index is 2–4 as large as a non-positional index
- Positional index size 35–50% of volume of original text
  - Caveat: all of this holds for "English-like" languages

# **Combination Schemes (both Solutions)**

## These two approaches can be profitably combined

- For particular phrases ("Michael Jackson", "Britney Spears") it is inefficient to keep on merging positional postings lists
  - Even more so for phrases like "The Who"

# Williams et al. (2004) evaluate a more sophisticated mixed indexing scheme

- A typical web query mixture was executed in ¼ of the time of using just a positional index
- It required 26% more space than having a positional index alone

# **Project (Search Engine)**

Building an Arabic Search Engine based on a positional inverted index. A corpus of at least 10 documents containing at least 10000 words should be used to test this engine.

The engine should support single, multiple word, as phrase queries.

The inverted index should take into account Arabic stemming and stop words.

The results page will list the titles of all relevant documents in a clickable manner.

This project is a continuation of the previous project, thus students are expected to also allow users to "auto complete" their search queries.

Deadline: 9/10/2014

#### References

[1] Dan Jurafsky: From Languages to Information notes <a href="http://web.stanford.edu/class/cs124">http://web.stanford.edu/class/cs124</a>